**AutoCAD Crack Con Keygen completo**

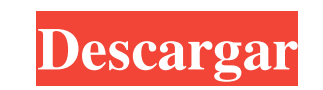

¿Cómo se compara esta página web con la edición original de AutoCAD de 1982-1985? La edición original de 1982-1985 de AutoCAD está disponible para descargar aquí: 2012-2018 AutoCAD Classic. Según el sitio web de Autodesk, "AutoCAD es una aplicación comercial de software de dibujo y diseño asistido por computadora (CAD). AutoCAD está disponible como una aplicación de escritorio para microcomputadoras que se ejecutan en controladores de gráficos internos, pero también se puede ejecutar en computadoras centrales o minicomputadoras, con cada operador de CAD (usuario) trabajando en una terminal de gráficos separada. AutoCAD también está disponible como aplicación móvil y web. Desde 1988, cada versión sucesiva de AutoCAD se ha basado en versiones anteriores. Esto permite que AutoCAD admita una larga línea de producción de modelos sin tener que actualizarlos. Por ejemplo, AutoCAD 2012 se ejecuta en AutoCAD 2008, que a su vez se ejecuta en AutoCAD 2006, etc. Esto también se conoce como compatibilidad con versiones anteriores. En marzo de 2015, Autodesk lanzó AutoCAD 2017 como una nueva aplicación de escritorio para Windows y se lanzó en septiembre de 2015. El primer AutoCAD se introdujo en 1982 como una aplicación de escritorio que se ejecutaba en microcomputadoras con controladores de gráficos internos. La versión inicial estaba dirigida a profesionales del diseño de ingeniería que trabajaban en dibujos de ingeniería. En diciembre de 1982, se presentó AutoCAD como aplicación de escritorio. Estaba disponible para Apple II, TRS-80 e IBM PC, y fue la primera aplicación CAD comercial que se pudo ejecutar en estas plataformas. AutoCAD también se ejecutó en computadoras centrales y minicomputadoras. Cada operador de CAD (usuario) trabajaba en una terminal separada y el trabajo podía compartirse. En 1985, se lanzó la primera versión de AutoCAD con capacidades integradas de edición de objetos e imágenes. Las primeras versiones de AutoCAD se ejecutaron en modo por lotes, con un operador de CAD ingresando comandos directamente en el teclado. No había una pantalla de gráficos con un área de dibujo y no era posible realizar cambios en un dibujo sin volver a ejecutar los comandos. En 1987, se lanzó la primera versión de AutoCAD con interfaz gráfica de usuario (GUI) y se introdujo la primera pantalla con un área de dibujo. Las ediciones originales de AutoCAD de 1982 a 1985 estaban disponibles como una caja minorista regular. A partir de 1993, AutoCAD estuvo disponible como un paquete de software

## **AutoCAD Crack Descarga gratis For Windows**

Interfaz de programación de aplicaciones (API) En 2005, Autodesk presentó la interfaz de programación de aplicaciones (API) para que las aplicaciones de terceros se comuniquen con el producto AutoCAD. A partir de enero de 2018, la API de AutoCAD tiene 32 tipos distintos y más de 1600 clases .NET. Por ejemplo, Class Envelope se usa para crear sobres de AutoCAD. objetoARX ObjectARX es una biblioteca de clases de C++ y es la base para los siguientes productos Autocad Architecture, AutoCAD Electrical, AutoCAD Civil 3D, AutoCAD Architecture y AEC. ObjectARX es una API con todas las funciones que utilizan las aplicaciones y las herramientas de línea de comandos. El ObjectARX está disponible para los sistemas operativos Windows y Linux. ObjectARX se compone de varias bibliotecas de clases C++ que facilitan la programación en C++ y facilitan la creación de aplicaciones.Estas bibliotecas de clases incluyen: Class Envelope, Class Align, Class ApplyExtrusion, Class Filter, Class Layer, Class LayerSet, Class Line, Class LineSet, Class LineToLine, Class Move, Class Object, Class ObjectSet, Class Project, Class Range, Class Rectangle, Class DimensionSet, Class Dimension, Class ArcSet, Class Arc, Class Box, Class Colormap,

Class Delimiter, Class Element, Class ElementSet, Class Parametric, Class Geometry, Class GeometrySet, Class Group, Class Polyline, Class PolylineSet, Class Project, Class Rotate , Clase Escala, Clase Texto, Clase Transacción, Clase TransactionSet, Clase DimensionStyle, Clase LineStyle, Clase ArcStyle, Clase BoxStyle, Clase ColormapStyle, Clase DelimiterStyle, Clase ElementStyle, Clase GeometryStyle, Clase PolylineStyle, Clase ProjectStyle, Clase RotateStyle, Clase ScaleStyle, Clase TextStyle, Clase TransactionStyle, Clase TransactionSetStyle, Clase LineCapStyle, Clase ArcStyleSet, Clase LineCapStyleSet, Clase ArcSetStyle, Clase ColorSpace, Clase D imensionStyleSet, Class DimensionStyleSet, Class LineCapStyleSet, Class ArcSetStyleSet, Class LineCapSet, Class Color, Class LineColor, Class LineColorSet, Class Transform, Class Unit, Class Vector, Class Variable, Class GeometryTransform, Class GeometryUnit, Class LayerGroup, Class LayerDimension, Class LayerColor, Clase LayerDimensionColor, Clase LayerLine, Clase LayerDimensionLine, Clase LayerArc, 27c346ba05

Elija la categoría de software. Haz clic en Descargar. Haga clic en Ejecutar. Espere hasta que se active Autodesk Autocad. Instale Autodesk AutoCAD. B. Activar el keygen para Autodesk AutoCAD 2017 Abra el Administrador de Keygen. Elija el software Autodesk Autocad 2017. Descargue el archivo que ha descargado en el paso A. En el software Autocad 2017, elija la ubicación del archivo que ha descargado. Haga clic en Activar. Activar Autocad 2017 usando este keygen La presente invención se refiere a un sistema de antena montado en un vehículo para comunicarse con una antena externa y un sistema de cámara montado en un vehículo para comunicarse con la antena externa. JP-A-2001-76671 describe una técnica para transmitir y recibir señales de radiofrecuencia entre una antena y un dispositivo de imágenes montado en un vehículo, por ejemplo. En la técnica de JP-A-2001-76671, la posición de un haz radiado desde la antena es detectada por el dispositivo de imágenes montado en el vehículo, y se realiza el control para que el haz radiado desde la antena se dirija hacia el dispositivo de imágenes. montado en el vehículo. Además, se usa una cámara montada en el vehículo para obtener imágenes del área que rodea al vehículo, y se realiza el control de modo que la cámara montada en el vehículo tome imágenes del área que rodea al vehículo. Mediante el uso de la técnica de JP-A-2001-76671, es posible evitar que el dispositivo de imágenes y la cámara funcionen en un ángulo inadecuado con respecto al vehículo o que la antena y el dispositivo de imágenes interfieran entre sí. Dispositivos para Se conocen los métodos para medir la tensión superficial de los líquidos. En general, una gota de líquido se forma al final de un tubo capilar abierto. El tubo capilar se sujeta en un dispositivo de medición y la tensión superficial se mide tirando del tubo capilar en la dirección de la tensión superficial mediante un dispositivo de pesaje en el campo gravitacional. El dispositivo de medición y el dispositivo de pesaje están dispuestos sobre una placa base común. Los dispositivos de medición conocidos comprenden un soporte que es móvil con respecto a la placa base. El transportador se puede mover por medio de un motor o se puede mover neumáticamente por medio de presión de aire. Cuando el soporte se mueve con respecto a la placa base, los dispositivos de medición conocidos se disponen uno respecto al otro en un orden definido que ha sido seleccionado para ser conveniente e inequívoco. En los dispositivos de medición conocidos, las posiciones en

## **?Que hay de nuevo en?**

Utilice la nueva ventana Proceso de marcado para revisar y asociar sus cambios directamente en el dibujo. Puede revisar, corregir y compartir el cambio en el archivo de dibujo. La ventana Proceso reemplaza la ventana Marcas y vista previa e incluye la capacidad de revisar los comandos de AutoCAD, como "Colocar" y "Dibujar", en la ventana Proceso. Gráfico de dibujo y línea: Continuando con nuestro compromiso de mejorar la interacción entre nuestras tecnologías de dibujo de líneas y gráficos, ahora puede asociar una línea personalizada y un estilo gráfico con líneas y grupos individuales. Se han agregado varias categorías nuevas de líneas y grupos personalizados, incluidos estilos y grupos de línea de cortina, degradado, onda y

spline. Mejoras varias: Nueva barra de herramientas y comandos de menú sensibles al contexto. Cuando

haga doble clic o haga clic con el botón derecho en un objeto del dibujo, se mostrará una lista de comandos

que están disponibles para ese objeto. Puede usar la lista para encontrar rápidamente el comando exacto que

desea usar. Nuevas barras de herramientas. Las barras de herramientas de AutoCAD se han rediseñado y

mejorado significativamente. Se han reubicado en el área de la barra de estado y se han simplificado para

proporcionar un acceso rápido a las herramientas y comandos de uso frecuente. Mejoras en el rendimiento de los comandos. Se ha mejorado el rendimiento de los comandos en AutoCAD, por lo que puede hacer las cosas más rápido que nunca. Navegación de la barra de cinta. Ahora puede usar la barra de cinta para navegar a nuevas pestañas de dibujo. Cuando pasa a una nueva pestaña, la barra de cinta permanece activa y todas las vistas de dibujo se mueven con ella. Nuevas vistas de dibujo. Ahora puede acceder a las herramientas y comandos de una vista de dibujo sin salir del área de dibujo. Se incluye una nueva vista "Editar" con la vista de dibujo estándar, y puede crear otras vistas con el comando "Crear vista". Nuevas funciones en la ventana Contexto del dibujo. Los comandos "Crear nuevo" y "Editar nuevo" se han reemplazado por los nuevos comandos "Crear vista" y "Editar vista".El comando "Editar vista" proporciona una nueva vista editable en la que puede insertar y manipular objetos de dibujo. Los nuevos comandos también brindan la capacidad de editar objetos y cambiar sus propiedades (como la dirección y el ángulo), mientras se pueden ver los objetos en el contexto de todo el dibujo. También puede usar el nuevo comando para crear y editar rápidamente nuevas vistas de dibujo.

Windows XP Service Pack 2 o posterior, o Windows Vista Service Pack 2 o posterior CPU de 1,25 GHz 1 GB de RAM Tarjeta de video compatible con DirectX 9.0c con 256 MB de VRAM Fuente: Después de jugar los primeros tres juegos y ver qué tan bien funciona, decidimos realizar algunas pruebas que hicimos en nuestra revisión de la versión de GameCube. Empezamos por sacar el máximo partido

Enlaces relacionados:

<https://city-go.ro/wp-content/uploads/2022/06/ulrymar.pdf> <https://thebakersavenue.com/autocad-2021-24-0-crack-6/> <https://in-loving-memory.online/autodesk-autocad-21-0-crack-clave-de-licencia-llena-gratis-mac-win-ultimo-2022/> ww.cameraitacina.com/en/system/files/webform/feedback/autocad\_904.pdf aomotors.com/autodesk-autocad-2018-22-0-crack-gratis-2022/ <http://rt2a.org/autodesk-autocad-20-0-ultimo-2022/> <http://iptvpascher.com/?p=21973> <http://jwmarine.org/autocad-crack-torrente-actualizado-2022/> <https://www.rwaconsultants.com/sites/default/files/webform/job applications/wozzchar811.pdf> <https://contabilidad.xyz/autodesk-autocad-2017-21-0-gratis/> <https://claverfox.com/advert/smtp-server-provider-best-smtp-server-provider-in-india/> <https://bekasiworkhub.com/autocad-2022-24-1-crack-2022/> <http://kolatia.com/?p=6087> <http://homedust.com/?p=26965> [https://buycannabisstocksinvestments.com/wp-content/uploads/2022/06/Autodesk\\_AutoCAD\\_Crack\\_\\_\\_Gratis.pdf](https://buycannabisstocksinvestments.com/wp-content/uploads/2022/06/Autodesk_AutoCAD_Crack___Gratis.pdf) wisshtechnologies.com/autocad-crack-version-completa-de-keygen/ //www.careerfirst.lk/sites/default/files/webform/cv/AutoCAD\_1904.pdf <http://www.master-dmc.fr/2022/06/autodesk-autocad-crack-con-keygen-completo-descarga-gratis/> https://watersmotion.com/autodesk-autocad-keygen/ <https://ragana.ir/wp-content/uploads/2022/06/olegom.pdf>